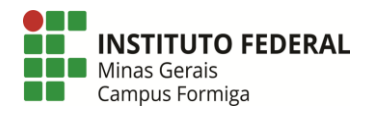

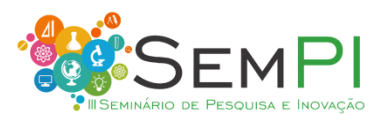

# **MODELO DE PROTÓTIPO DE RODA GIGANTE COM CONTROLE PID**

TIRONI, Pedro Ivo de Oliveira<sup>1</sup>; MOREIRA, Guillherme<sup>1</sup>; LIMA, Paulo Raimundo Gomes  $de<sup>1</sup>$ 

<sup>1</sup>Estudante do curso de Engenharia Elétrica do Instituto Federal de Educação, Ciência e Tecnologia de Minas Gerais (IFMG) - *Campus* Formiga. E-mail: pedroivoexatas@gmail.com, [guimoreira1205@gmail.com,](mailto:guimoreira1205@gmail.com) paulolima.5454@gmail.com

**Resumo:** O objetivo deste trabalho é criar um protótipo de controle de velocidade de uma roda gigante utilizando o controlador PID juntamente com o microcontrolador Arduino. Elaborando um sistema que atenda as especificações de velocidade inserida pelo usuário, obtendo o menor erro no ajuste e um tempo de resposta otimizado. Para a confecção do protótipo utilizou-se o Arduino aplicado a sensores, e conceitos do controle clássico. O protótipo desenvolvido apresentou características de funcionamento conforme o simulado, analisando em foco o tempo de resposta e os erros, isso baseado em sua complexidade.

**Palavras-chave**: Controlador PID. Arduino. Protocolo de comunicação.

### **1 INTRODUÇÃO**

O controlador PID tem sido amplamente utilizado e tem grande aplicabilidade em sistemas de controle industrial. Esse fato está ligado ao seu desempenho robusto em uma ampla gama de condições de funcionamento e em parte à sua simplicidade funcional, que permite aos engenheiros operá-los de uma forma simples e direta (NISE, 2011).

O algoritmo PID é composto por três coeficientes: proporcional, integral e derivativo, que são variados para obter a resposta ideal (DORF, 1980). A componente proporcional depende apenas da diferença entre o ponto de ajuste e a variável de processo, e se aplica um ganho a este sinal. A componente integral soma o termo de erro ao longo do tempo. O resultado é que mesmo um pequeno erro fará com que a componente integral aumente lentamente. A componente derivativa faz com que a saída diminua se a variável de processo está aumentando rapidamente, de acordo com a variação do processo (OGATA, 1998).

Portanto, a proposta deste trabalho é desenvolver um sistema controlado utilizando o microcontrolador Arduino de forma interagir com um controlador PID, com a finalidade de gerenciar a velocidade de rotação do protótipo de uma roda gigante. Trabalho que foi proposto nas disciplinas de Teoria de Controle e Microprocessadores e Sistemas Embarcados.

### **2 MATERIAIS E MÉTODOS**

O protótipo foi desenvolvido em *protoboard*, e neste foram utilizados um motor DC com caixa de redução, amplificadores operacionais, filtros passa baixa e Arduino.

O funcionamento do circuito é dado por: o usuário digita uma velocidade de rotação em RPM. O Arduino 1 recebe e envia este valor através de um protocolo de comunicação utilizando os módulos RS-485 para o Arduino 2, que envia um dado de *Setpoint* no PID. O circuito passa pelo PID e retorna para o Arduino 2, e de acordo com o valor de tensão resultante este emite rotação no motor DC. Conforme indica a Figura 1.

O Arduino 3 é responsável por ler a velocidade de rotação da roda acoplada ao motor e enviar o dado de velocidade para o celular do usuário, utilizando para isto o módulo bluetooth HC-05 para Arduino. O Arduino 3 também é responsável por enviar o dado de velocidade para a entrada do bloco somador no PID.

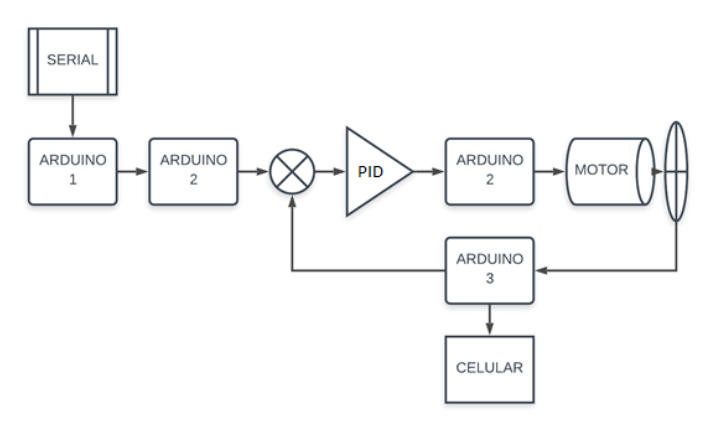

 Figura 1 - Representação do sistema elaborado Fonte: Autores (2019).

#### **3 RESULTADOS E DISCUSSÃO**

Primeiramente foram simulados dois circuitos no *TinkerCad* um para efetuar a comunicação entre os dois Arduinos e outro para ler a velocidade angular da roda. A comunicação é dada pelo Software Serial (Portas 10 e 11), e para verificar o código de velocidade da roda utilizou-se um gerador de função.

Após estes passos, o diagrama de blocos do sistema foi simulado no *Matlab Simulink*  simulando com valores teóricos, porém ajustados ao motor que é utilizado no trabalho. Foram inseridas saturações no PID (visto que a amplitude das fontes que serão utilizadas é 9V). Desse modo, a fim de verificar as condições do sistema, inicialmente, este foi excitado com uma entrada ao degrau unitário, rampa e parábola. As formas de onda obtida estão representadas na Figura 2.

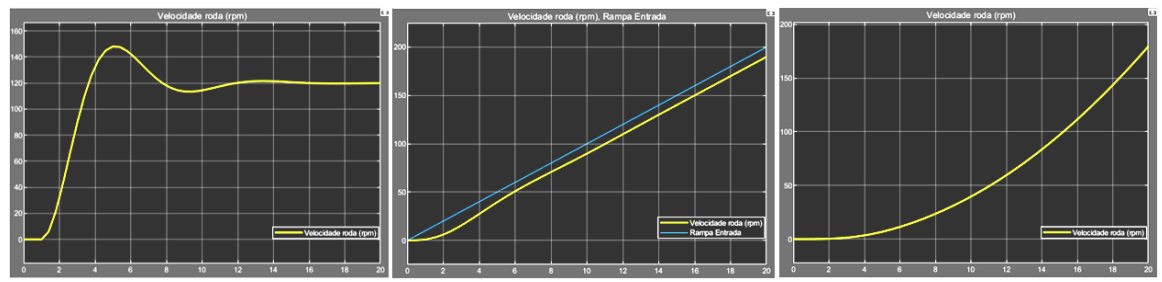

 Figura 2 - Simulações do PID em MatLab Fonte: Autores (2019).

Com as simulações realizadas, definiram-se os componentes (resistores e capacitores) e o circuito foi confeccionado em *protoboard*, conforme indica a Figura 3.

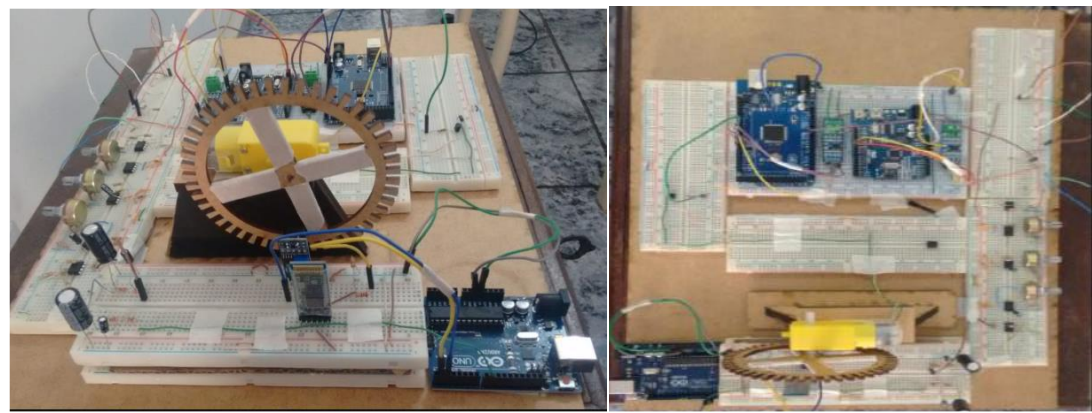

 Figura 3 - Protótipo elaborado Fonte: Autores (2019).

Na figura 4 é possível ver a saída do circuito para a entrada em degrau unitário de 140 a 190 rpm que é a faixa em que o motor utilizado atua mais precisamente. A Figura foi obtida com o seguinte procedimento, a entrada é colocada em zero (motor para por um tempo) e é digitado um novo valor para a velocidade e assim ela dará um pulso de degrau unitário.

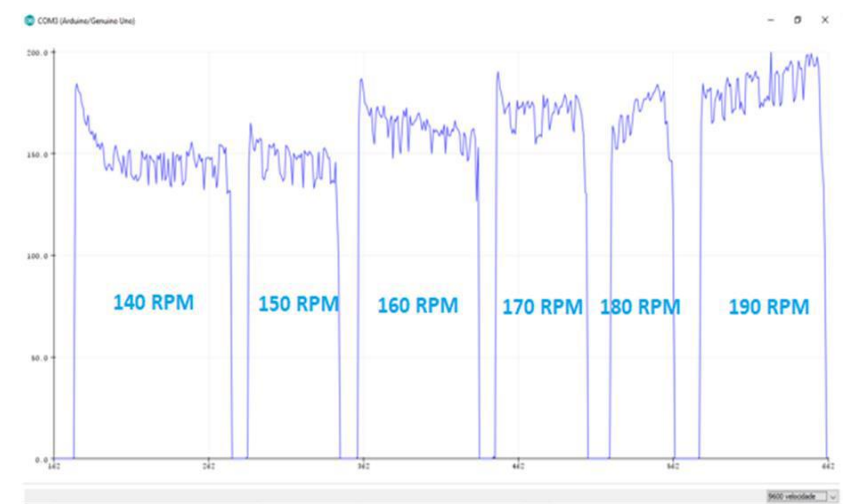

 Figura 4 - Resultado prático conforme a variação do PID Fonte: Autores (2019).

Para validação do circuito PID a Tabela 1 demonstra a variação dos parâmetros do protótipo em base de parâmetros teóricos (OGATA, 1998). Logo, os resultados seguem os padrões definidos na simulação, o que demonstra o funcionamento correto do circuito. Porém, nas velocidades em torno de 130 RPM o motor utilizado apresenta instabilidades o que prejudicou o funcionamento correto nessa faixa.

No link a seguir, encontra presente as simulações realizadas e os vídeos de funcionamento do protótipo confeccionado: [http://bit.ly/31Ht9nY.](http://bit.ly/31Ht9nY)

|            | rabella 1 Resultado pratico combinio o 1 iD |                         |                     |                  |
|------------|---------------------------------------------|-------------------------|---------------------|------------------|
| <b>RPM</b> | Error (%)                                   | Tempo de acomodação (s) | Tempo de subida (s) | Overshoot $(\%)$ |
| 130        | 14,61                                       | 19,23                   | 8,49                | 38,46*           |
| 140        | 11,42                                       | 19,07                   | 7,78                | 24,19            |
| 150        | 4,66                                        | 11,2                    | 9.99                | 14,54            |
| 160        | 5,62                                        | 16,11                   | 9.18                | 14,06            |
| 170        | 7,64                                        | 15,04                   | 9,61                | 7,81             |
| 180        | 7,22                                        | 18,67                   | 9,57                | $0**$            |
| 190        | 3.38                                        | 15,08                   | 9.79                | $0**$            |

Tabela 1 - Resultado prático conforme o PID

\*Apresenta variações

\*\*Limitação d mortor para velocidade acima de 200rpm

#### **4 CONCLUSÕES**

O comportamento do sinal de saída do PID exigiu uma complexa análise, principalmente para que o seu desempenho pudesse ser interpretado de forma confiável pelo microcontrolador Arduino. Tendo em vista que não existem autores que abordam esse tipo de circuito e nem de análises semelhantes, a confecção demandou grande cautela na parte de ajustes para proporcionar o menor erro possível. Porém, com tentativas e testes foi possível descrever um equacionamento que pondera os dados obtidos a partir do PID e levam em consideração a não linearidade do motor utilizado com a excitação PWM.

O protótipo atendeu de forma satisfatória aos requisitos esperados, mostrando-se capaz de responder às variações impostas ao sistema, de forma a permitir com que o sistema mantivesse uma estabilidade para uma faixa de valores de velocidade de rotação, convergindo para os valores determinados pelo usuário obtendo erros relativamente pequenos.

## **REFERÊNCIAS**

OGATA, Katsuhiko. **Engenharia de controle moderno**. Rio de Janeiro: LTC, 1998. 813p.

DORF, Richard C. **Modern control systems**. Reading: Addison-Westey, 1980.

NISE, N. S. **Engenharia de sistemas de controle**. 5. Ed. Rio de Janeiro: LTC, 2011.

### **Como citar este trabalho:**

TIRONI, Pedro Ivo de Oliveira; MOREIRA, Guilherme; LIMA, Paulo Raimundo Gomes de. Modelo de protótipo de roda gigante com controle PID*. In*: SEMINÁRIO DE PESQUISA E INOVAÇÃO (SemPI), III., 2019. Formiga. **Anais eletrônicos** [...]. Formiga: IFMG – *Campus* Formiga, 2019.